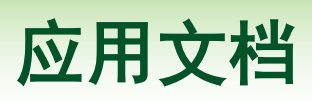

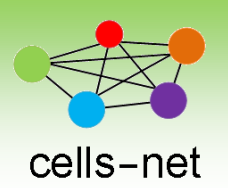

# **IO** 检测秒传功能应用说明

产品数据手册编号: DSWLT01001 更新日期: 2013/12/10 版本: V1.00

## 方案概述

本文描述晓网电子全线 WLT [模块的](http://cellsnet.site8.mc-test.com/index.php?_m=mod_static&_a=view&sc_id=49)新功能"IO 检测秒传",介绍其原理、配置方 法,及应用情景,帮助广大客户在不使用额外的单片机的情况下实现简单安防检测功能。

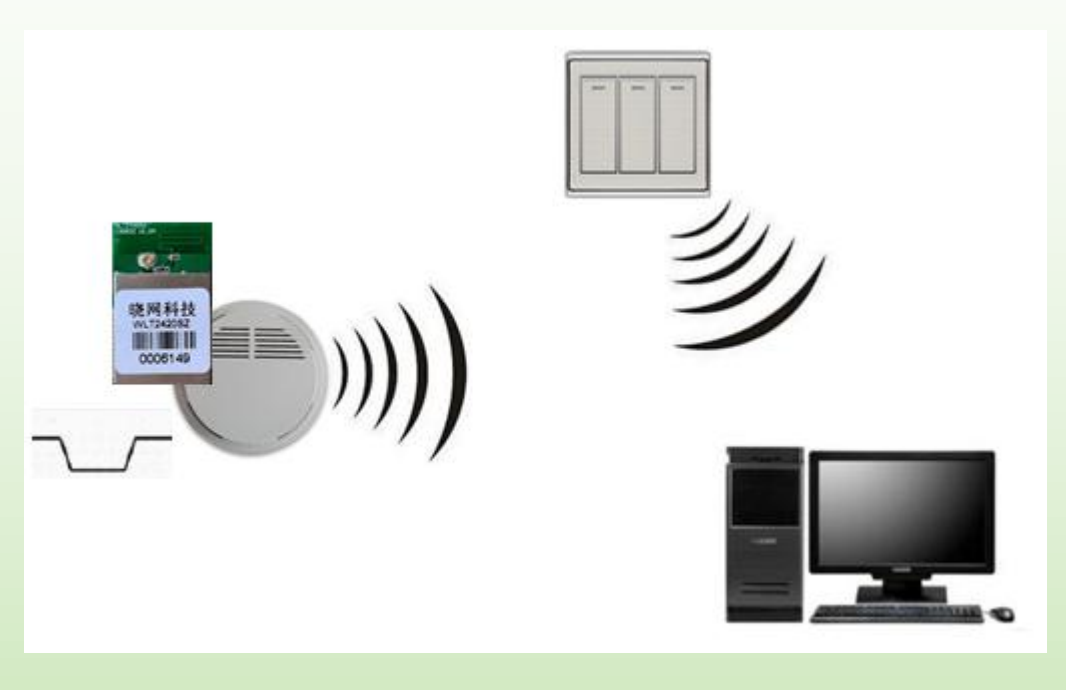

拓扑结构图

## 公司简介

广州晓网电子科技有限公司是一家专门从事无线通讯方案设计、生产及服务的公 司,公司拥有一流的设计团队,运用先进的工作方法,集合无线设计经验,公司拥有业 界实用的各种模块,也为客户提供客制化服务。

## 版权声明

本文档提供有关晓网电子产品的信息。本文档并未授予任何知识产权的许可,并未以明 示或暗示,或以禁止发言或其它方式授予任何知识产权许可。

#### **1.1** 功能产生背景

针对安防、智能家居日益广泛的无线物联网市场, ZigBee 技术可以实现快速检测, 动 态组网等功能,晓网电子根据客户的需求,开发出"IO 检测秒传功能"。

#### **1.2** 功能实现

WLT 模块自 1.17 版本固件之后,新增了 IO 检测秒传功能,只要通过串口命令配置, 即可使 IO 引脚具有检测电平跳变,并在 5ms 以内发送无线报警数据包的功能。

启用此功能,只需要完成以下 3 步即可:

- 1. 将模块引脚连接到待检测的传感器引脚;
- 2. 设置 IO 为输入引脚: 假设模块的 ID 为 80 01 通过串口发送 AB D3 80 01 20 01 00 BA 使模块进入主机模 式, 然后再发送 AA D4 80 01 00 55, 使模块 IO 进入输入模式。
- 3. 接收端收到无线数据,启动报警行动(如闪灯、铃声等);

注: 1.配置 IO 为输入状态是保存到 Flash 中, 掉电保存; 2.发送的数据包中,会反映 IO 跳变后的电平状态。

#### **1.3** 应用案例

某安防厂家研发的新一代无线烟雾传感器, 内嵌 [WLT2408SZ](http://cellsnet.site8.mc-test.com/index.php?_m=mod_static&_a=view&sc_id=49), 设计时将烟雾传感器的 报警引脚连接到 WLT2408SZ 模块的 IO 引脚 1 上, 当检测到报警情况, 传感器报警引脚会 产生跳变,配置为 IO 输入模式的 WLT2408SZ 模块检测到之后,发出报警数据包至监控中 心(安装有 WGT [无线数传设备\)](http://cellsnet.site8.mc-test.com/index.php?_m=mod_product&_a=prdlist&cap_id=301),同时"抄送"给同样安装了无线模块的开关,联动控制。

抄送的功能,只需要将目标地址设置为"OxFFFF"即可。

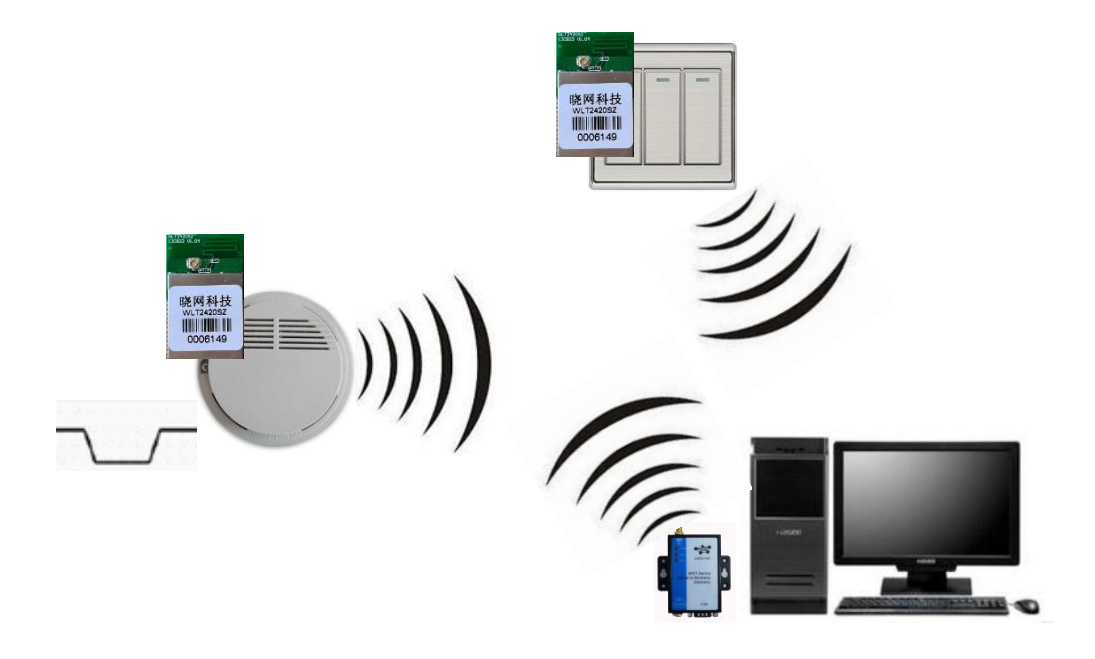

### **1.4** 小结

IO 检测秒传功能对于简单低成本应用的场合,如烟雾报警传感器、入侵检测传感器、 智能开关等应用,无需单片机参与即可完成,非常经济。

## **2.** 售后服务及技术支持

在订购产品之前,请您与晓网电子销售处或分销商联系,以获取最新的规格参数说明。

本文档中提及的含有订购号的文档以及其它晓网电子文献可通过访问广州晓网电子有 限公司的官方网站 [www.cells-net.com](http://www.cellsnet.com/) 获得。

产品在使用过程中出现问题,请先和技术人员确定故障,如需返厂维修,请在返修单注 明清楚故障现象,并填写公司或个人的联系方式,与产品一并寄回。

技术支持电话:020-82186181

传真:020-82186181

邮箱:ZigBee@cells-net.com

公司地址:广州天河区勤天大厦 611 室